# Elementos de Programação Projecto de Biocomputação

Departamento de Matemática, IST

Novembro de 2010

### Simulação de ecossistema

A simulação de cenários de vida artificial desempenha um papel importante no estudo de sistemas complexos, nomeadamente no que diz respeito à emergência de comportamentos globais altamente sofisticados a partir de regras locais muito simples, com aplicações que vão da epidemiologia à propagação de fogos florestais.

Neste projecto, pretende-se simular em Mathematica um ecossistema de acordo com os princípios da simulação discreta estocástica. Para o efeito, assume-se a existência de um mundo plano, determinado por um mapa quadriculado de dimensão  $\dim \times \dim$ , com geometria circular. Em cada instante, cada quadrícula do mapa pode estar vazia, ou ocupada por uma espécie. Assume-se também a existência de N espécies, numeradas de 1 a N, estabelecendo a hierarquia de uma cadeia alimentar linear, ou seja, a espécie m alimenta-se directamente da espécie  $m-1$ . Por esta razão, sendo auto-suficiente, podemos pensar na espécie 1 como sendo água, pelo que exigiremos também que todas as outras espécies tenham acesso a água, para além de comida. Concretamente, as condições de sobrevivência da espécie  $m$  são as seguintes:

- tem de existir água numa vizinhança de raio  $m 1$  (excepto se  $m = 1$ );
- tem de existir comida numa vizinhança de raio 2 (excepto se  $m = 1$ );
- $\bullet$  adicionalmente, o número de predadores da espécie m, ou seja, o número de quadrículas ocupadas pela espécie  $m+1$  (caso exista) numa vizinhança de raio m, não pode ser superior a 6 vezes o número de quadrículas ocupadas pela espécie m numa vizinhança de raio 1.

Uma vizinhança de raio 1 corresponde à zona sombreada na Figura 1.

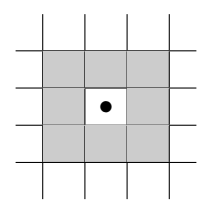

Figura 1: Vizinhança de raio 1.

Do mesmo modo, uma vizinhança de raio 2 corresponde à zona sombreada na Figura 2. No caso dos extremos do mundo, assumindo-se uma geometria circular, considera-se que as

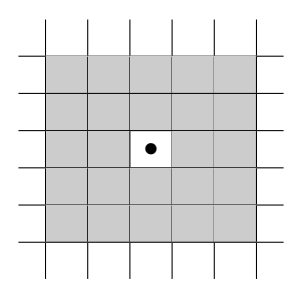

Figura 2: Vizinhança de raio 2.

coordenadas 1 e dim são adjacentes (horizontal e verticalmente). A título de exemplo, considerese a vizinhança de raio 1 da quadrícula no canto superior esquerdo, representada na Figura 3.

| ٠ |  |  |  |
|---|--|--|--|
|   |  |  |  |
|   |  |  |  |
|   |  |  |  |
|   |  |  |  |
|   |  |  |  |

Figura 3: Vizinhança de raio 1 do canto superior esquerdo.

Inicialmente, considera-se que a água se encontra distribuída aleatoriamente com uma densidade densA. As restantes quadrículas encontram-se ocupadas com uma densidade densE, segundo uma distribuição uniforme entre as espécies  $2 \text{ a } N$ . A evolução do ecossistema é caracterizada pela evolução dos recursos hídricos e das espécies que habitam cada uma das quadrículas do mapa, ao longo do tempo, de acordo com os mecanismos aleatórios associados aos seguintes eventos:

#### • Eventos locais

Associados a cada quadrícula do mapa existem eventos de evolução local, com uma distribuição exponencial com tempo médio Tloc entre eventos.

Se a quadrícula estiver ocupada pela espécie m então, na configuração seguinte, essa quadrícula continuará ocupada por essa espécie, caso esta tenha condições de sobrevivência, ou ficará vazia, caso contrário.

Se a quadrícula estiver vazia, então passará a ser ocupada por uma espécie (que não água) escolhida uniformemente entre as espécies que se encontrem numa vizinhança de raio 1 e que tenham condições de sobrevivência. Se não houver nenhuma espécie nestas condições a quadrícula continuará vazia.

#### • Epidemia

Associados a cada espécie  $m > 1$  existem eventos epidémicos globais, com uma distribuição exponencial com tempo médio Tepi entre eventos.

Cada quadrícula ocupada pela espécie m ficará vazia com probabilidade Pepi.

#### • Mudança de estação

Existem eventos globais de mudança de estação, com uma distribuição exponencial com tempo m´edio Test entre eventos, tendo como parˆametro um quadrante do mapa (ver Figura 4).

Cada quadrícula livre do mapa no quadrante correspondente passará a ser ocupada por ´agua com probabilidade Pchu.

Cada quadrícula ocupada por água nos restantes 3 quadrantes ficará vazia com probabilidade Psec.

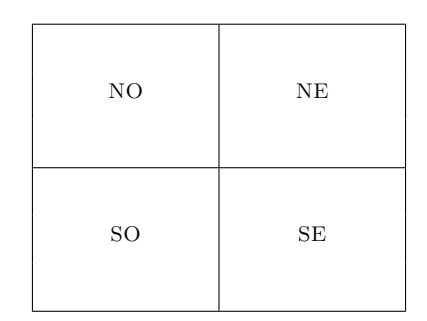

Figura 4: Quadrantes do mapa.

# Simulador

O simulador a desenvolver deve

- receber os seguintes dados:
	- o número de espécies (incluindo a água)  $N$ ;
	- $-$  a dimensão do mundo dim;
	- $-$  as densidades iniciais de água, densA, e de outras espécies, densE;
	- $-$  o tempo médio entre eventos locais, Tloc, o tempo médio entre epidemias, Tepi, e o tempo médio entre mudanças de estação, Test;
	- a probabilidade de morte por epidemia, Pepi, a probabilidade de chuva, Pchu, e a probabilidade de seca, Psec;
	- a dura¸c˜ao da simula¸c˜ao, Tfim, e o intervalo de tempo entre fotografias consecutivas a tirar ao sistema, Tfoto,
- $\bullet$  e devolver a seguinte informação:
	- $-$  um gráfico que exiba a evolução do número de quadrículas ocupadas por cada espécie nas fotografias tiradas ao sistema ao longo da simulação;
	- $-$  uma animação das mesmas fotografias que permita visualizar a sua evolução.

Para processar os gráficos acima, pode utilizar as operações ListPlot, MatrixPlot e ListAnimate do *Mathematica*, conjuntamente com um código de cores apropriado.

Desenvolva o simulador seguindo o método de programação modular por camadas centrado nos dados.

- 1. Comece por identificar os objectos de trabalho, nomeadamente espécie, mapa, evento, cadeia de eventos, e respectivas operações.
- 2. Desenvolva de seguida o programa abstracto pretendido sobre a camada que disponibiliza estes objectos.
- 3. Implemente estas camadas sobre a camada básica do Mathematica.
- 4. Integre o programa obtido em 2 com os pacotes desenvolvidos em 3.
- 5. Experimente o programa desenvolvido com diversos conjuntos de dados à sua escolha, e considerando nomeadamente  $dim=50$ ,  $N=5$ ,  $densA=0.25$  e  $densE=0.15$ ,  $Tloc=1$ ,  $Tepi=200$ , Test=90, Tfim=360, Tfoto=1, Pepi=0.3, Pchu=0.25 e Psec=0.3.

## Entrega do projecto

O projecto, a ser realizado por grupos de 3 alunos, será entregue através do sistema Fénix, após a inscrição do respectivo grupo, até ao final do dia 19 de Dezembro de 2010, impreterivelmente. A entrega deve consistir de um único arquivo (zip ou rar) contendo o simulador, os pacotes desenvolvidos, e o relatório do projecto.